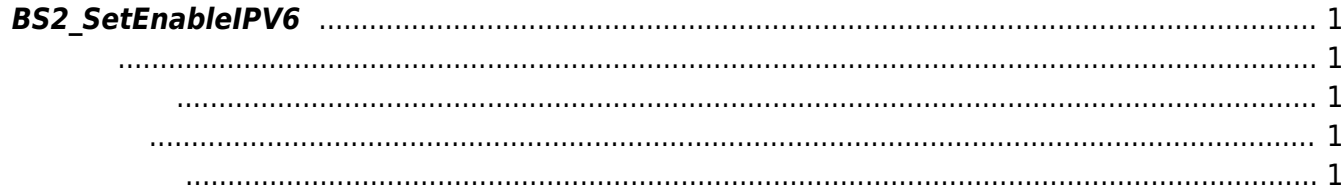

<span id="page-1-5"></span>[Communication API](http://kb.supremainc.com/bs2sdk./doku.php?id=ko:communication_api) > [BS2\\_SetEnableIPV6](#page-1-5)

## <span id="page-1-0"></span>**BS2\_SetEnableIPV6**

 $[+ 2.6.3]$  IP V6

<span id="page-1-1"></span>#include "BS\_API.h"

<span id="page-1-2"></span>int BS2 SetEnableIPV6(void\* context, int enable);

- [In] *context* : Context
- $\bullet$  [In]  $enable:$  IP V6

BS\_SDK\_SUCCESS

<span id="page-1-4"></span>[BS2\\_GetEnableIPV6](http://kb.supremainc.com/bs2sdk./doku.php?id=ko:bs2_getenableipv6)

<span id="page-1-3"></span>합니다.

From: <http://kb.supremainc.com/bs2sdk./>- **BioStar 2 Device SDK**

Permanent link: **[http://kb.supremainc.com/bs2sdk./doku.php?id=ko:bs2\\_setenableipv6](http://kb.supremainc.com/bs2sdk./doku.php?id=ko:bs2_setenableipv6)**

Last update: **2019/05/13 16:55**